# Prolaborate

# **Deployment Options**

At Prolaborate, we understand that installing a web-server product into your IT infrastructure can be difficult.

So we offer as many options as possible, to try and fit-in with how you'd like to do things. And if you don't see the configuration you need in the examples below, please give us a call: we're sure can make Prolaborate fit for you.

#### **Some Deployment options**

All these options need the five components below:

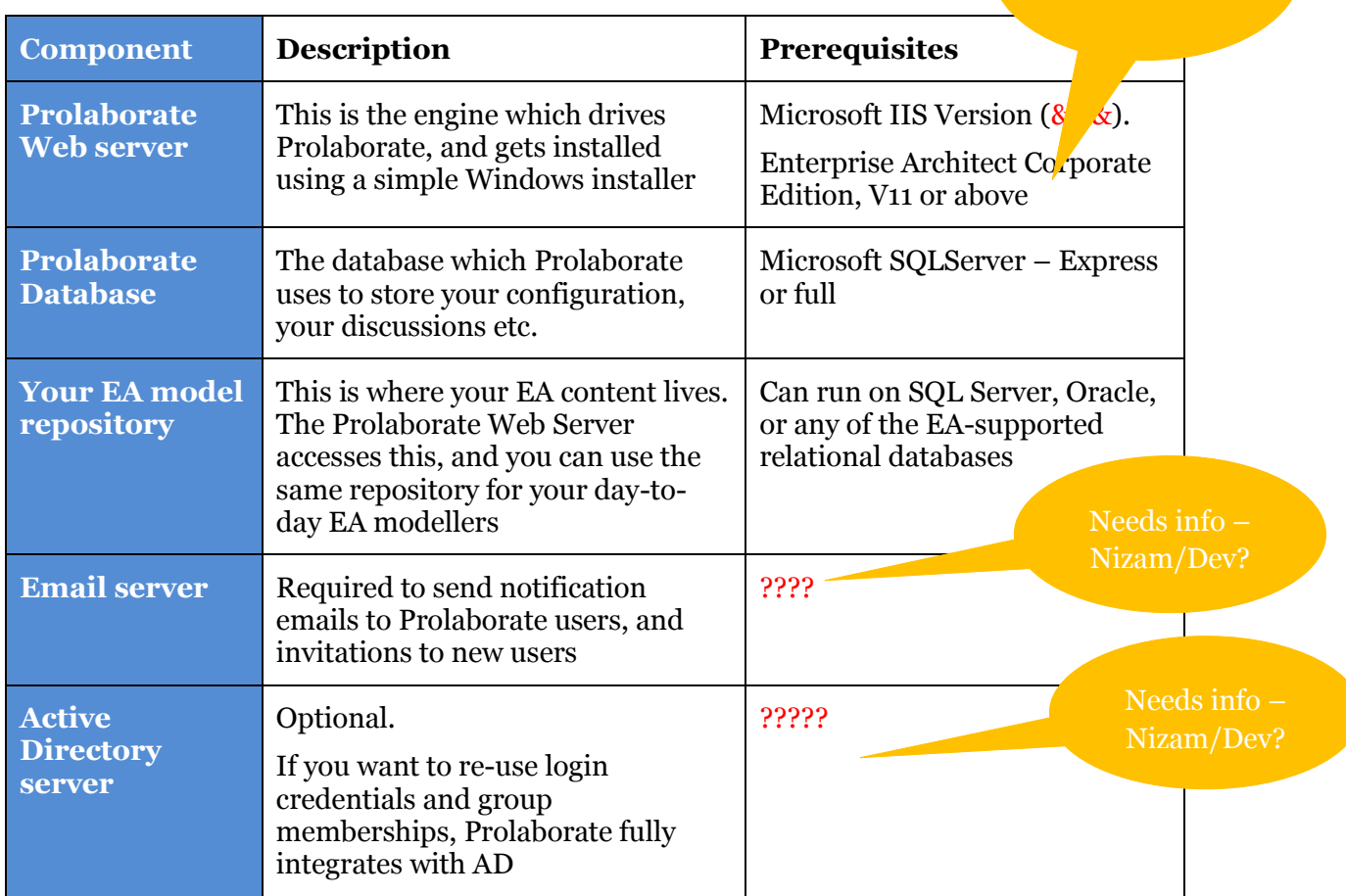

## **Summary of options**

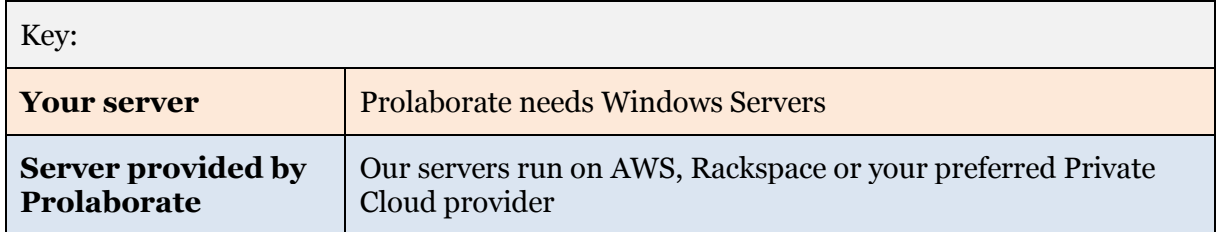

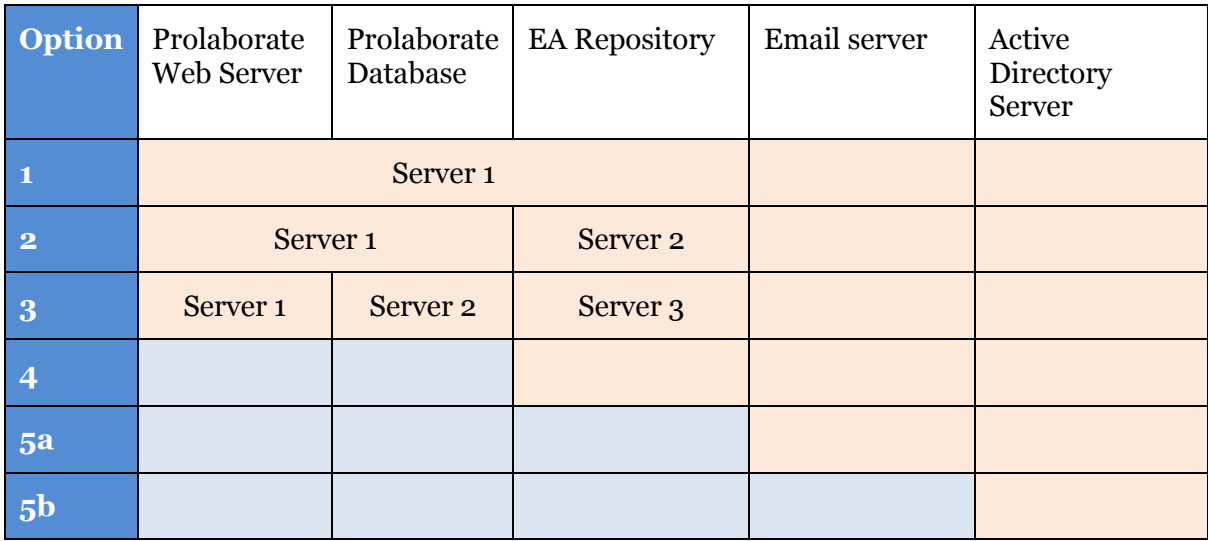

#### **Options in detail:**

#### **Option 1**

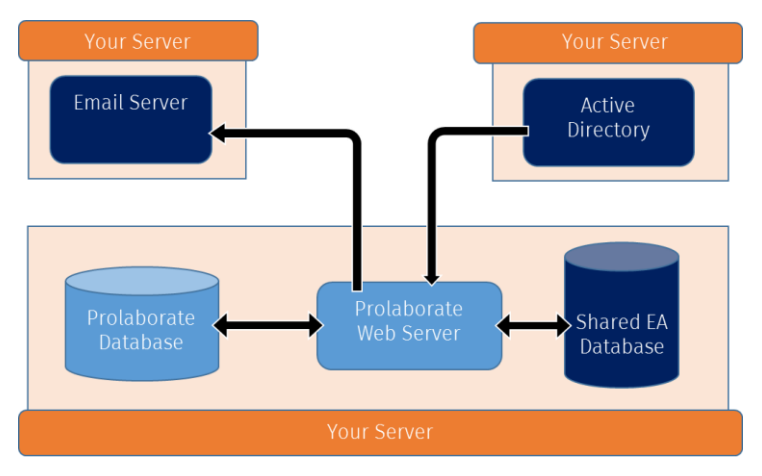

This option is the simplest to deploy, because both of the Prolaborate components are on the same server, as is the EA Repository. This is also going to be the best performing, as there are lots of calls from Prolaborate to the EA Repository, and they share a single machine.

### **Option 2**

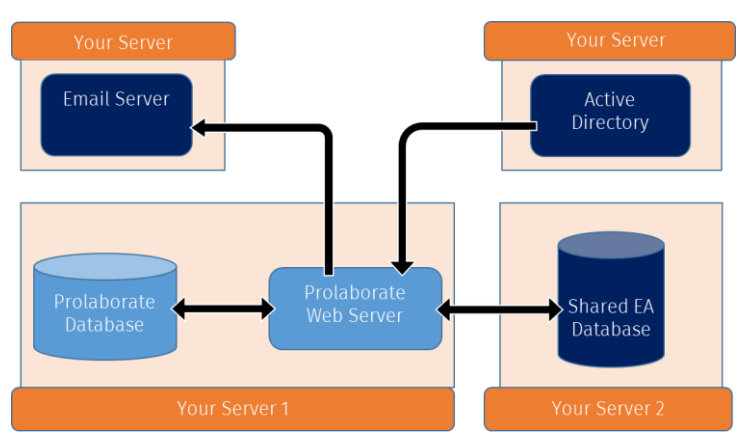

If you already have a shared EA Repository on a server, then it may be necessary to install Prolaborate on its own server. We have tested this in several situations, and, provided there is a good network link between the Prolaborate and EA Repository servers, the performance is good.

#### **Option 3**

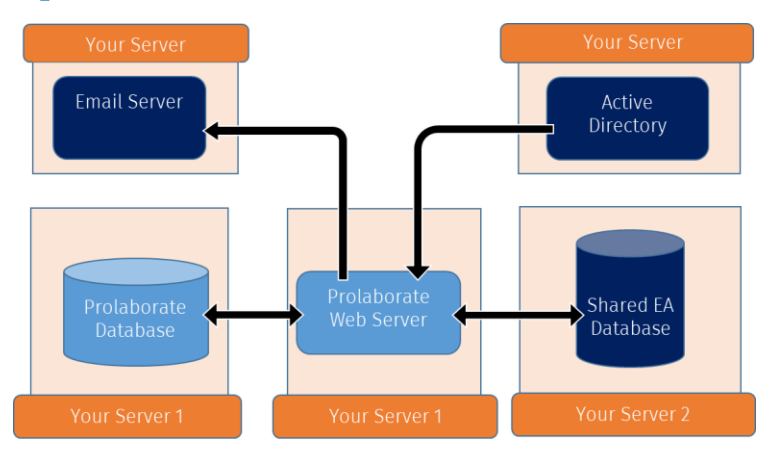

Your local standards may even require you to put each component on a separate server. As with option (2), so long as the network connections are good, this performs well. We have already installed this option on a customer site, and it works fine.

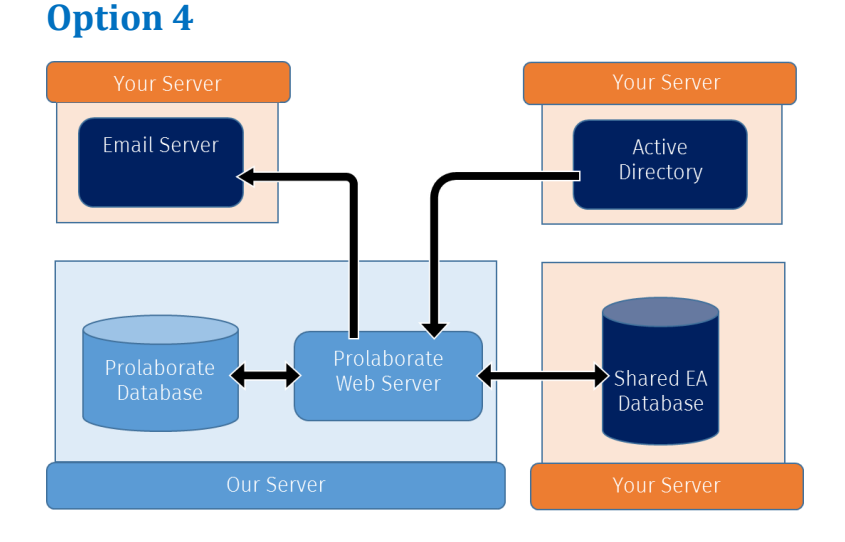

We are happy to run an instance of the Prolaborate web server and the Prolaborate database on servers provided by us. Please as us for a quote.

#### **Confidentiality and Security**

With Option (4), the EA Repository database stays on your servers, to maintain confidentiality.

The only data saved on our servers are:

- **Comments and discussions**. These are linked only to the 'GUID' keys in your repository,
- **setup information**. So none of your information ever sits on our servers.
- **Users and groups,** unless you are using Active Directory integration, in which case we just know the names of AD groups
- When a user does a **direct update of EA data**, Prolaborate does not keep a record of the update: only EA remembers what happened

We will still need to do some integrations into your network:

- To your EA database, via an ODBC connection. This usually requires firewall changes, and might not be acceptable to your network security team.
- To your email server. This also may require firewall changes
- If you decide to integration Prolaborate with your Active Directory, also access to your AD server.

### **Option 5**

Option 5 takes away as much of the overhead of running Prolaborate as possible - all that's left in your network is your AD server.

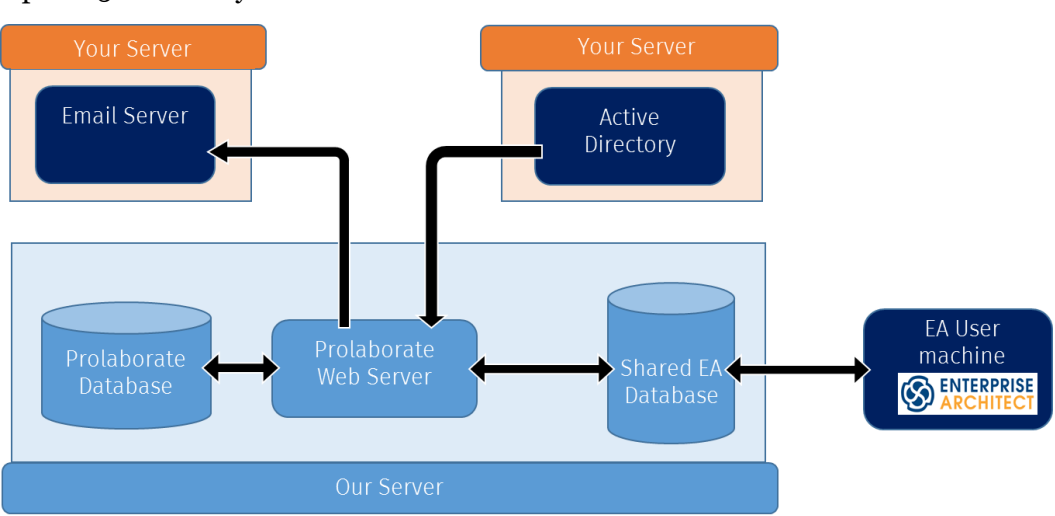

Option 5a re-uses your email server:

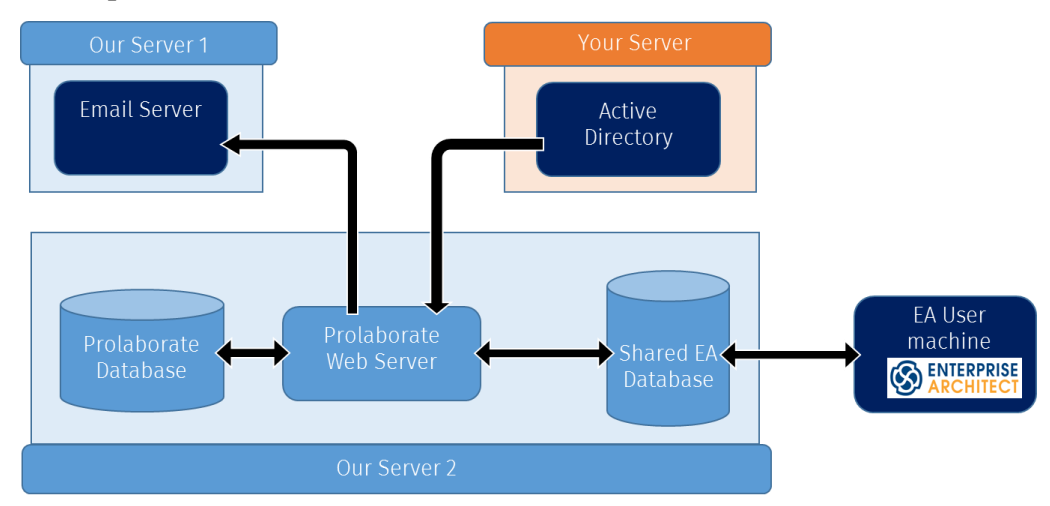

..and option 5b uses an email server from Prolaborate:

This reduces the integrations between the Prolaborate platform to the minimum:

- To your Active Directory server, to allow for seamless login and management of groups
- Your EA users access the shared EA Repository via ODBC or the EA Cloud interface.

We have described the most common deployment options here, but please if you don't see the option you need, give us a call.